#### **Criteria C: Development**

Word count: 770

## **Introduction:**

The product is a Java program run on NetBeans and MySQL. It also uses Java's Swing tools to make the Graphical User Interface. The program accepts input from my client about what kind of outfit he wants to wear based on criteria they set, and they also have the option to save the outputted outfit. Additionally, my client is able to add and delete clothing items from their virtual closet. It searches for articles of clothing that fit the users input and produces 2 outfit options that fit the specified criteria.

# **List of techniques used:**

- Random number generation
- For loop
- While loop
- Array list
- Objects
- Inheritance
- Try statements
- Catch statements
- Simple selection (if statements)
- Option pane generation for communicating with the user
- GUI popup menus
- Nested loops
- MySQL database connections
- Prepared statements

# **Structure of the program:**

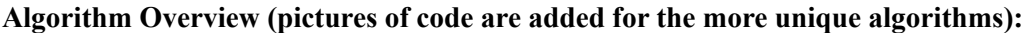

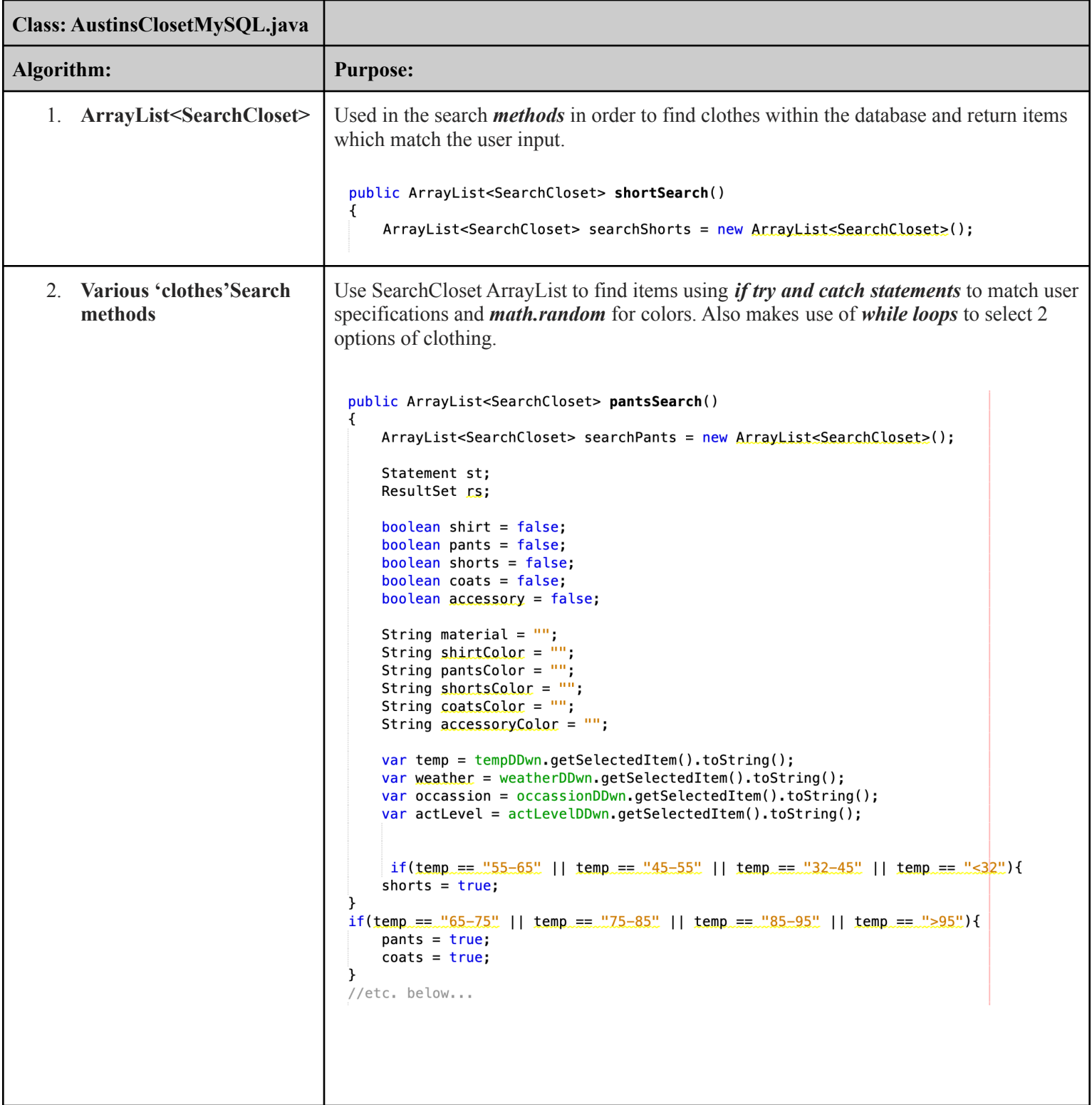

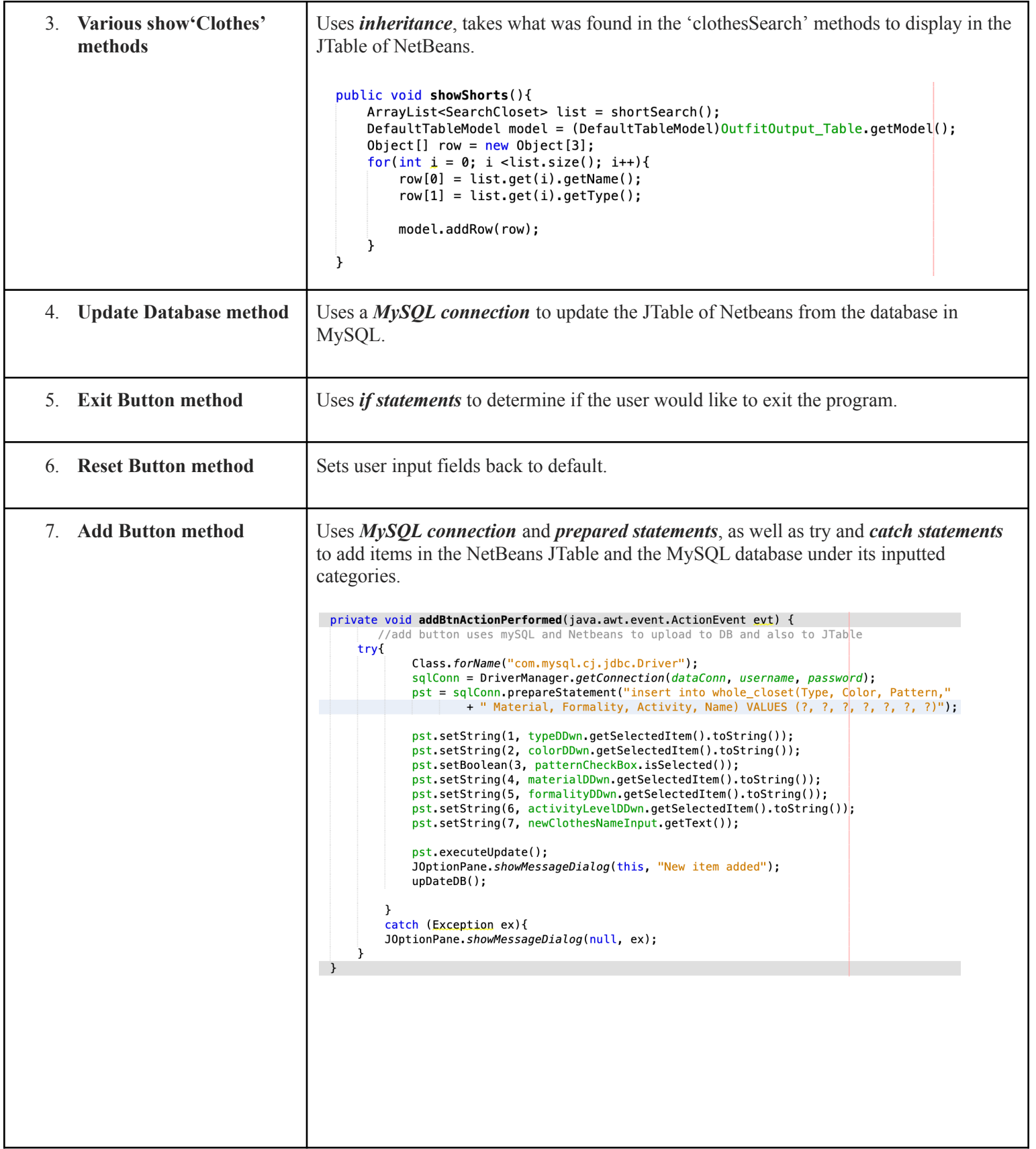

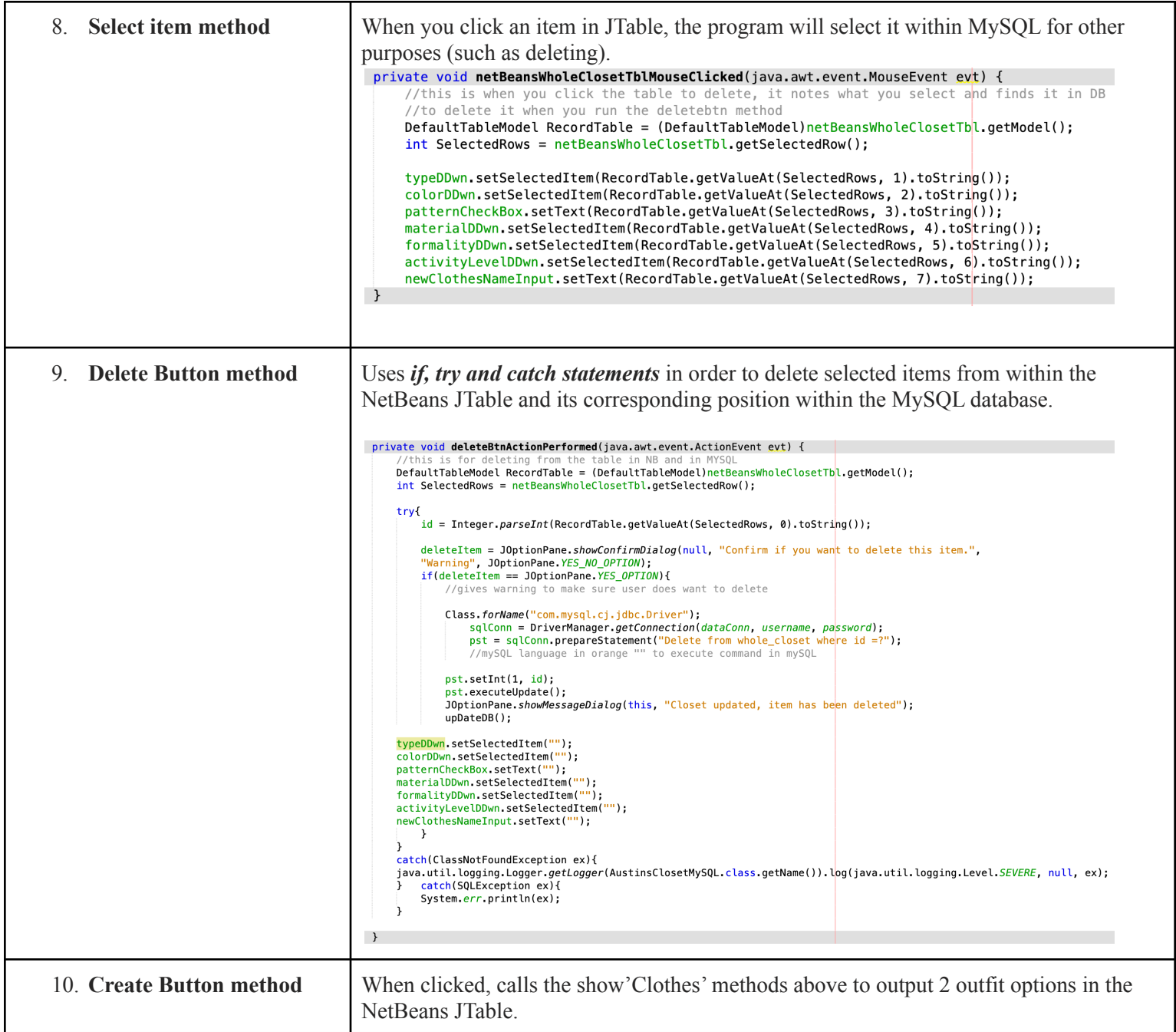

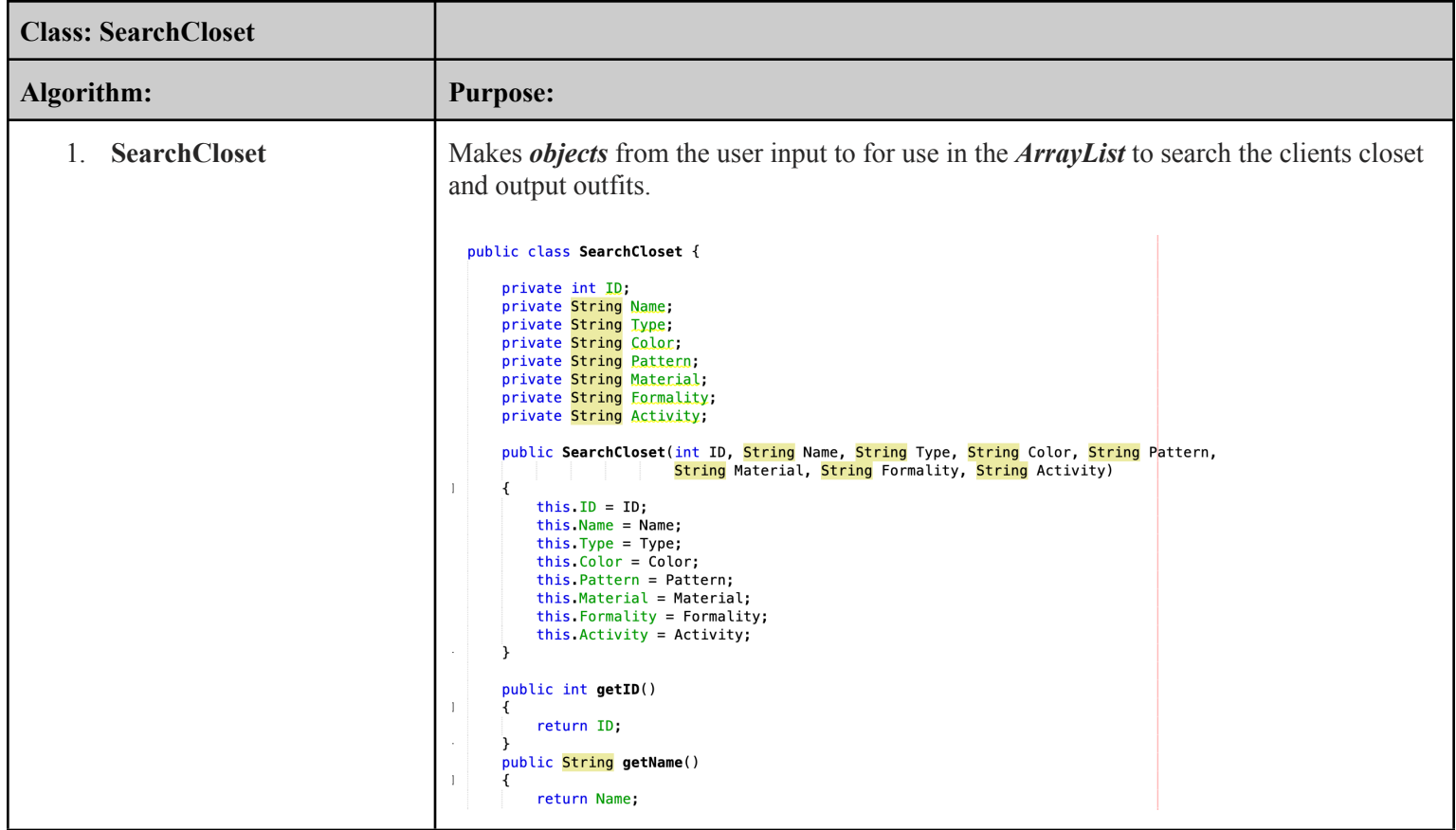

## **Input/output:**

There are 2 input fields in this program. One field for adding clothes to my clients closet based on the categories chosen by the user, and the other for determining the output of the outfit options.

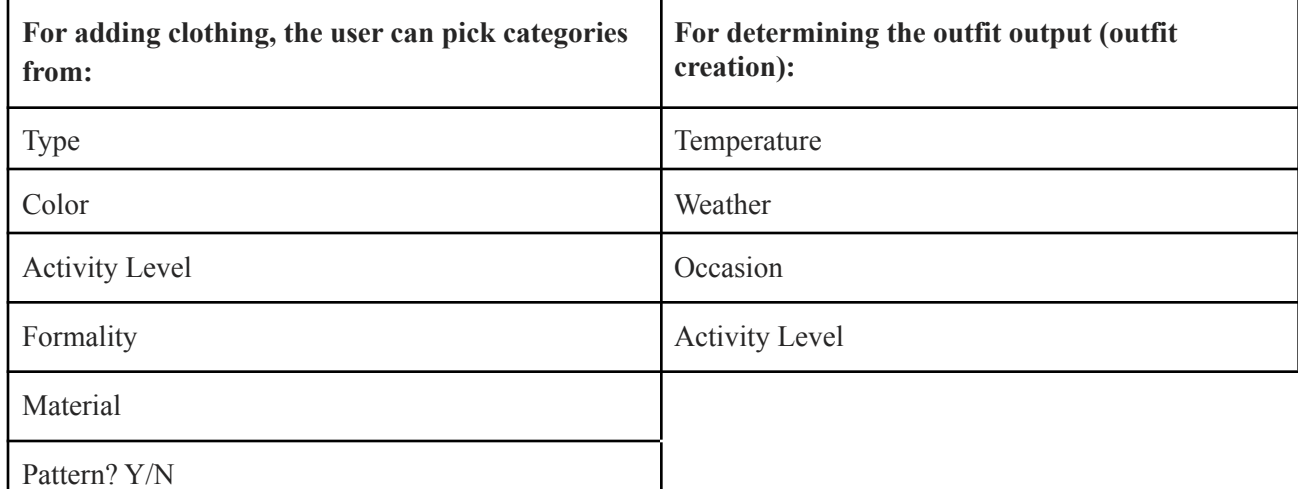

## **Why OOP and program structure?:**

I used OOP as I could have multiple instances of the same kind of object. I was also able to use *inheritance* from my main class to my subclass for reusability purposes as there were a lot of similar methods when obtaining clothing items. OOP also allowed for a level of *abstraction*, which made it easy for me to isolate problems and debug, and the modularity that abstraction offers allows me to be able to easily reuse some of my code or tweak it for improvements.

#### **Data Structures Used:**

#### **ArrayList**

- Used to dynamically store the *object elements* created for this program, and it makes manipulation of these objects easy through other methods. Therefore, *ArrayList* was the best option for the handling and procurement of the clothing items in this program.

# **User Defined Objects**

- *Objects* were used as each item of clothing had attributes which were unique to it and this allowed also for *interoperability* from NetBeans into MySQL where the closest data is managed and stored.

#### **User Interface/ GUI work:**

In this program, Java Swing components such as combo boxes, text boxes, tables and buttons were used to enhance functionality and ease of use for the client. The layout was all done in one tab, as a "one-stop-shop" for my client where everything was made to be easily accessible.

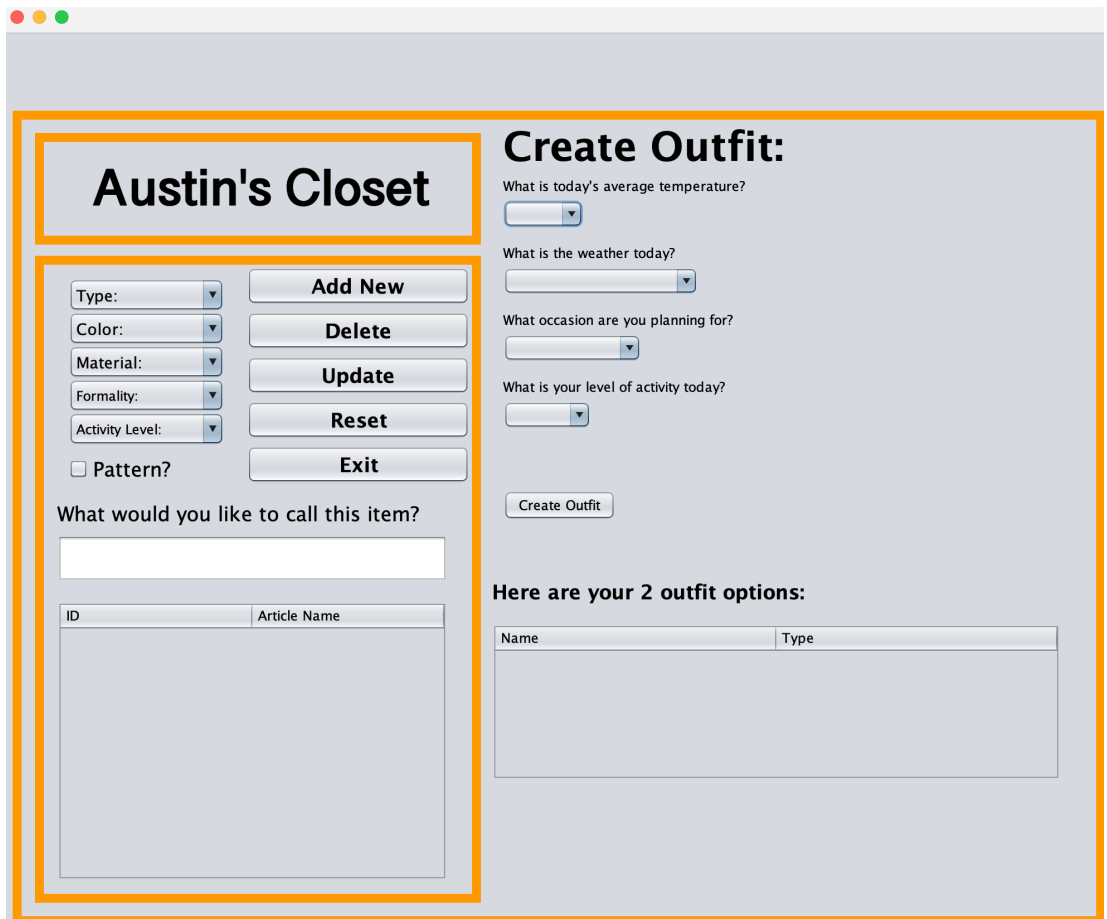

#### **Software tools used:**

The software used for this IA was NetBeans, which is an Integrated Development Environment that offers software development along with a comprehensive GUI in order to create a finished, user-ready project. MySQL and MySQL Workbench, which are open source database management systems, were also used as a database to store and manage my client's data about their clothing.